## Playing a Video with Defective Management Information

Plays videos with defective management information.

 ${\it 1}$  Select the playback mode.

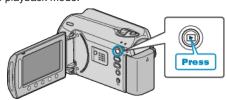

2 Select video mode.

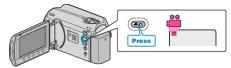

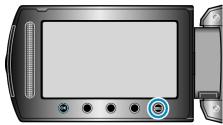

4 Select "PLAYBACK MPG FILE" and touch ®.

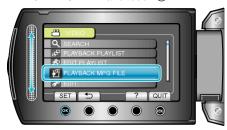

5 Select the desired video and touch ®.

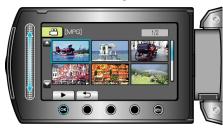